# Creating Custom Project Templates in Xcode 4

Abizer Nasir

#### Overview

- Not a complete how-to. Sorry.
- The Xcode 4 template system is not-documented so I'm going to share the results of my trials and errors.
- There are plenty of examples in the existing templates.

## Why Custom Templates?

- Apply a set of personal build settings.
- Conformance to code layout and code standards.
- Custom project types such as plugins.
- One less point of friction.

```
(void)applicationDidFinishLaunching:(NSNotification *)aNotification
           Insert code here to initialize your application
18
19
20
       Returns the directory the application uses to store the Core Data store file. This code uses a directory named "
21
            HelloApp" in the user's Library directory.
22
   - (NSURL *)applicationFilesDirectory {
23
24
25
        NSFileManager *fileManager = [NSFileManager defaultManager];
        NSURL *libraryURL = [[fileManager URLsForDirectory:NSLibraryDirectory inDomains:NSUserDomainMask] lastObject];
26
        return [libraryURL URLByAppendingPathComponent:@"HelloApp"];
28
```

#### Standard Locations

- Mac OS
  - /Developer/Library/Xcode/Templates/Project Templates/
- iOS
  - /Developer/Platforms/iPhoneOS.platform/Developer/ Library/Xcode/Templates/Project Templates/
  - Not .../Xcode/Project Templates/

#### Custom Locations

- ~/Library/Developer/Xcode/Templates/<group name>
- Remember to change the Identifier or it won't show up.
- Make sure that Concrete = YES, or it won't show up

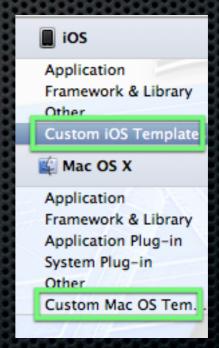

# Layout

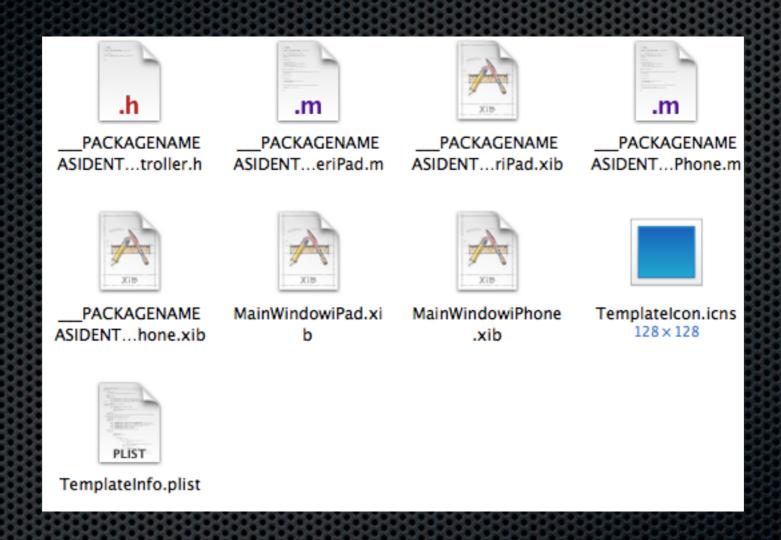

# Layout

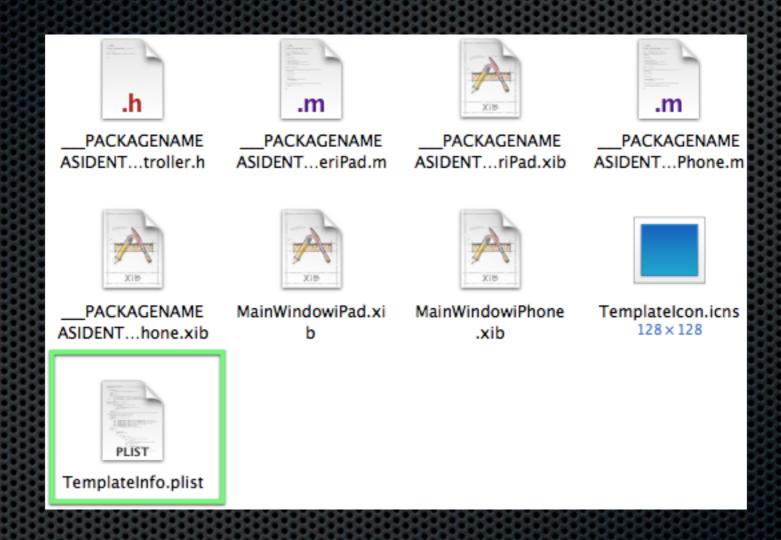

# Important Keys

| Key         | Note                                    |
|-------------|-----------------------------------------|
| Concrete    | Visible in window                       |
| Identifier  | Reverse domain based unique idenitfier  |
| Ancestors   | Inheritance (multiple allowed)          |
| Description | The text displayed in window            |
| Kind        | Project or File                         |
| Definitions | Text to go in source files              |
| Nodes       | Creates files described by Definitons   |
| Options     | Extra choices                           |
| Platforms   | Platform (duh!)                         |
| Projects    | Build settings                          |
| Targets     | Build settings/phases. Linked libraries |

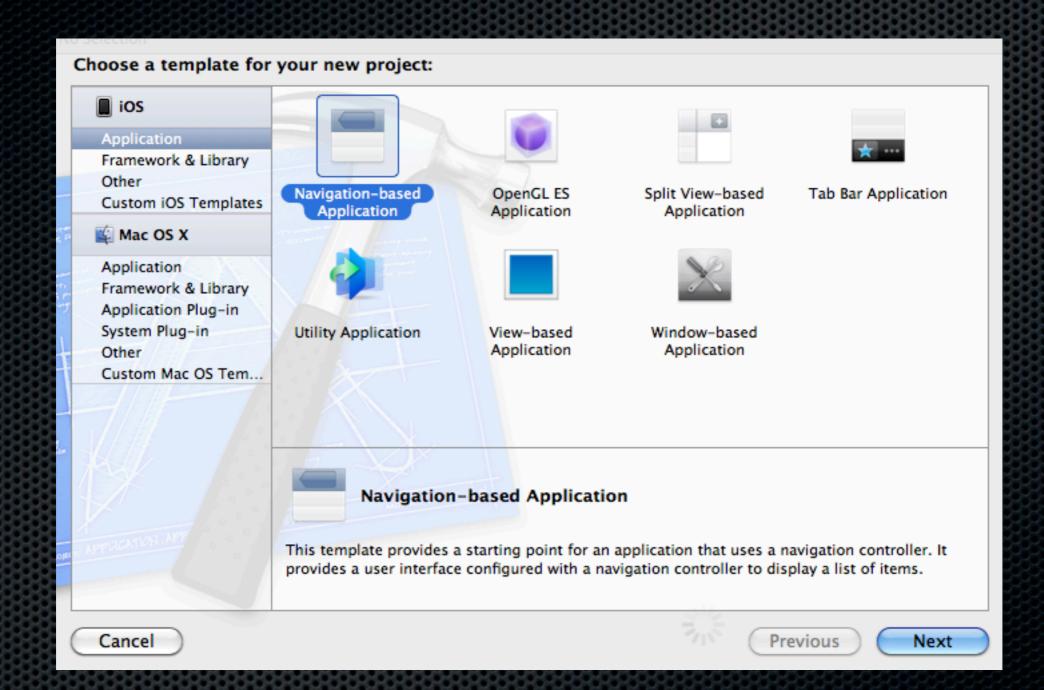

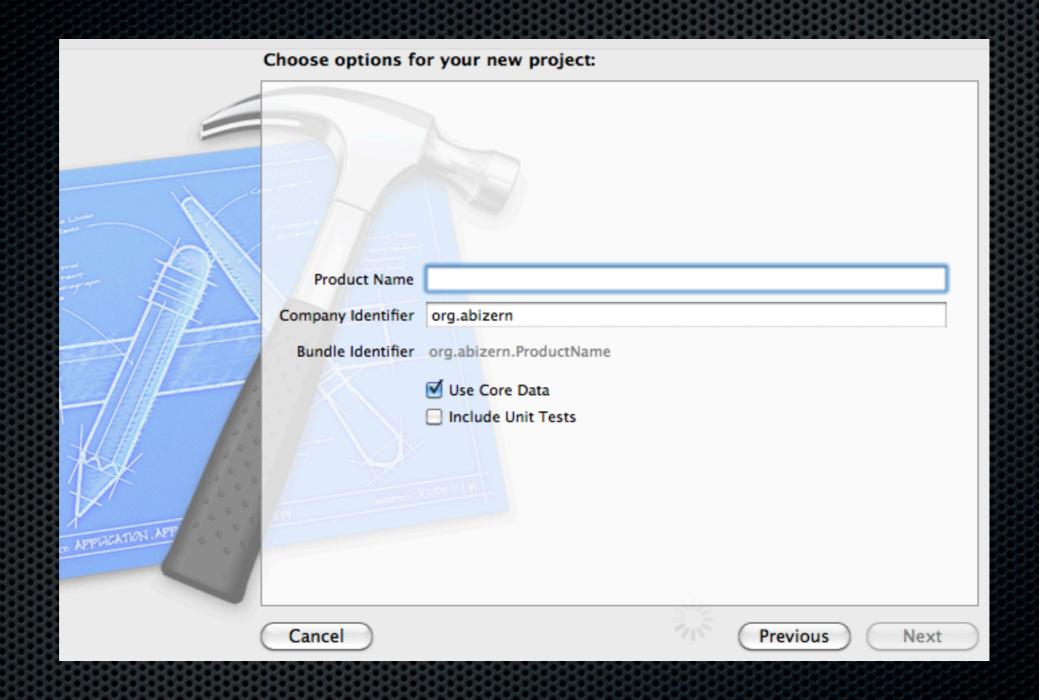

#### Definitions

- Text snippets.
- Specific code sections (may be bracketed by 'Begining' and 'End'.
- Names of files to create and their locations.

#### Nodes

- Creates files for the project
- Specify what code sections or snippets goes into those files
- Specify the location of the files e.g. en.lproj for xibs

## Options

- Allows options to be presented
  - NotPersisted <true/>
- Changes to Definitions and Nodes can be made based on these options

## Example

- iOS View based project
- Create it to follow my own preferences
  - Run Static Analyser
  - Custom pch macros
  - Opening braces on the same line

# Template Hierarchy

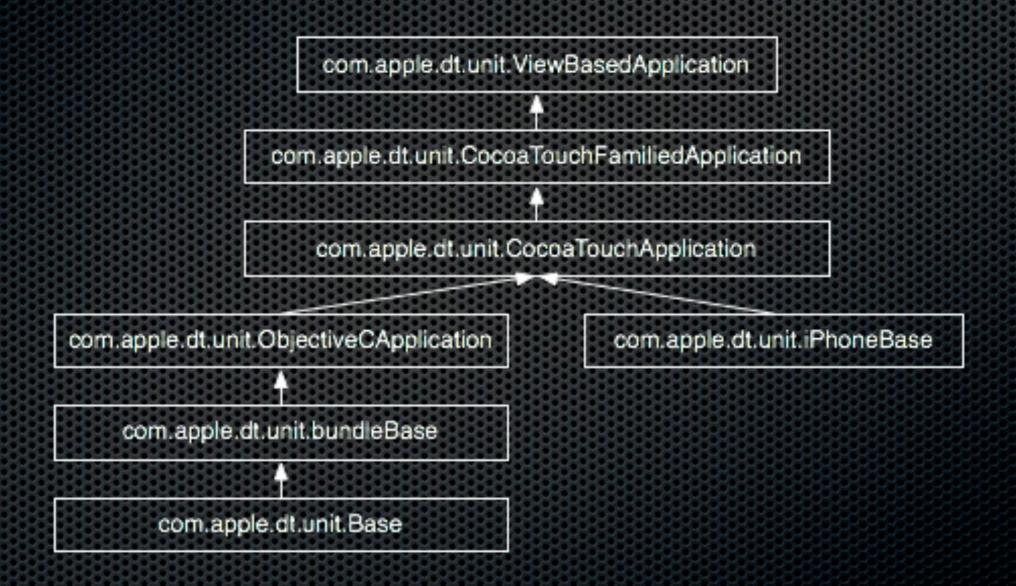

### com...unit.bundleBase

|                                          | TemplateInfo.plist |                                             |  |  |  |  |
|------------------------------------------|--------------------|---------------------------------------------|--|--|--|--|
|                                          |                    |                                             |  |  |  |  |
| Key                                      | Туре               | Value                                       |  |  |  |  |
| ▼ Ancestors                              | Array              | (1 item)                                    |  |  |  |  |
| Item 0                                   | String             | com.apple.dt.unit.base                      |  |  |  |  |
| ▼ Definitions                            | Diction            | (4 items)                                   |  |  |  |  |
| ▼PACKAGENAMEInfo.plist                   | Diction            | (6 items)                                   |  |  |  |  |
| Beginning                                | String             | xml version="1.0" encoding="UTF-8"?         |  |  |  |  |
| End                                      | String             |                                             |  |  |  |  |
| Group                                    | String             | Supporting Files                            |  |  |  |  |
| Indent                                   | Number             | 1                                           |  |  |  |  |
| SubstituteMacros                         | Boolean            | YES                                         |  |  |  |  |
| ▶ TargetIndices                          | Array              | (0 items)                                   |  |  |  |  |
| PACKAGENAMEInfo.plist:CFBundleIdentifier | String             | <key>CFBundleIdentifier</key>               |  |  |  |  |
| ▶ en.lproj/InfoPlist.strings             | Diction            | (1 item)                                    |  |  |  |  |
| en.lproj/InfoPlist.strings:Instructions  | String             | /* Localized versions of Info.plist keys */ |  |  |  |  |
| Identifier                               | String             | com.apple.dt.unit.bundleBase                |  |  |  |  |
| Kind                                     | String             | Xcode.Xcode3.ProjectTemplateUnitKind        |  |  |  |  |
| ▼ Nodes                                  | Array              | (3 items)                                   |  |  |  |  |
| Item 0                                   | String             | PACKAGENAMEInfo.plist:CFBundleIdentifier    |  |  |  |  |
| Item 1                                   | String             | en.lproj/InfoPlist.strings:Instructions     |  |  |  |  |
| Item 2                                   | String             | PACKAGENAMEPrefix.pch                       |  |  |  |  |
| ▶ Options                                | Array              | (2 items)                                   |  |  |  |  |
| ▼Targets                                 | Array              | (1 item)                                    |  |  |  |  |
| ▼ltem 0                                  | Diction            | (1 item)                                    |  |  |  |  |
| ▼ SharedSettings                         | Diction            | (4 items)                                   |  |  |  |  |
| RUN_CLANG_STATIC_ANALYZER 🔘 🖨            | String 🛊           | YES                                         |  |  |  |  |
| GCC_PRECOMPILE_PREFIX_HEADER             | String             | YES                                         |  |  |  |  |
| GCC_PREFIX_HEADER                        | String             | PACKAGENAME/PACKAGENAMEPrefix.pch           |  |  |  |  |
| INFOPLIST_FILE                           | String             | PACKAGENAME/PACKAGENAMEInfo.plist           |  |  |  |  |
|                                          |                    |                                             |  |  |  |  |

## com.apple.dt.unit.Base

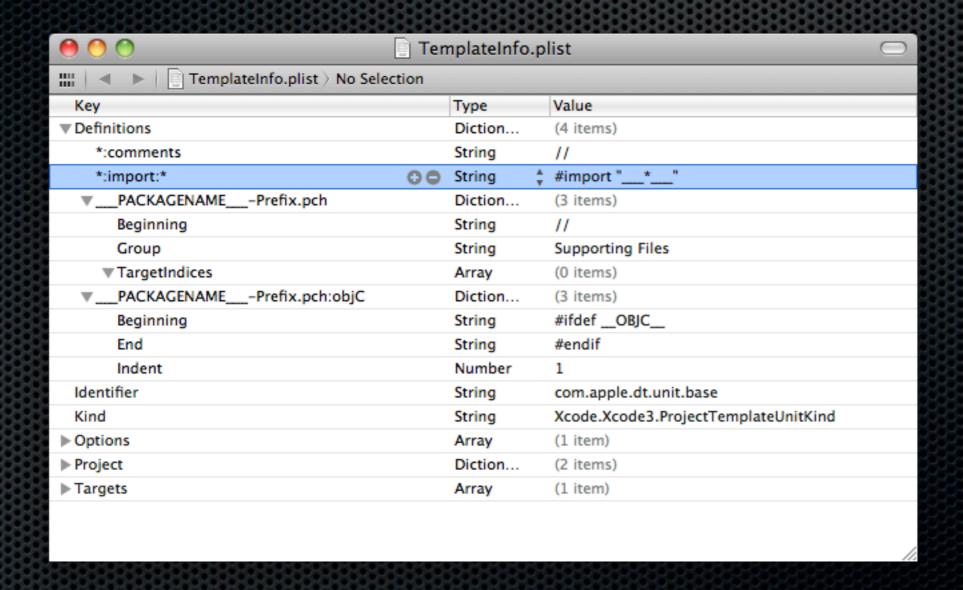

#### com...unit.iPhoneBase

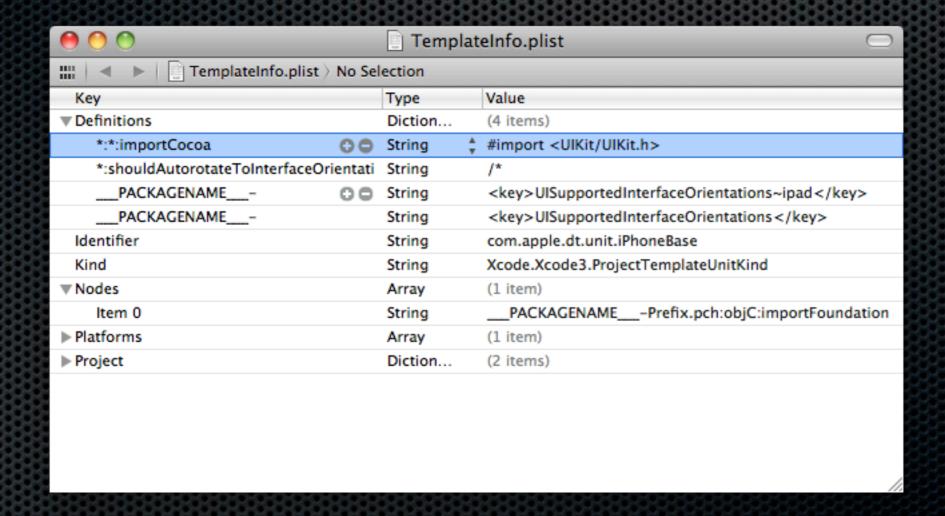

# ...CocoaTouchApplication

| <b>0</b> 0     | TemplateInfo.plist — |                                                                                                    |          |  |
|----------------|----------------------|----------------------------------------------------------------------------------------------------|----------|--|
| IIII           |                      |                                                                                                    |          |  |
| Key<br>▼ Nodes | Type<br>Array        | Value (ZI Items)                                                                                                    | r        |  |
| Item 0         | String               | main.m:main:UIApplicationMain                                                                                                    |          |  |
| Item 1         | String               | PACKAGENAMEInfo.plist:iPhone                                                                                                    |          |  |
| Item 2         | String               | PACKAGENAMEInfo.plist:NSMainNibFile                                                                                                    |          |  |
| Item 3         | String               | PACKAGENAMEPrefix.pch:Availability:iPhoneAvailability                                                                                     |          |  |
| Item 4         | String               | PACKAGENAMEASIDENTIFIERAppDelegate.h:comments                                                                                             |          |  |
| Item 5         | ) String (           | PACKAGENAMEASIDENTIFIERAppDelegate.h:import:importCocoa                                                                                   |          |  |
| ltem 6         | String               | PACKAGENAMEASIDENTIFIERAppDelegate.h:class                                                                                                |          |  |
| Item 7         | String               | PACKAGENAMEASIDENTIFIERAppDelegate.h:ivars                                                                                                |          |  |
| Item 8         | String               | PACKAGENAMEASIDENTIFIERAppDelegate.h:methods:window                                                                                       |          |  |
| ltem 9         | String               | PACKAGENAMEASIDENTIFIERAppDelegate.m:comments                                                                                             |          |  |
| Item 10        | String               | PACKAGENAMEASIDENTIFIERAppDelegate.m:import:PACKAGENAMEASIDENTIFIERAppDele                                                                | 2        |  |
| Item 11        | String               | PACKAGENAMEASIDENTIFIERAppDelegate.m:implementation                                                                                       |          |  |
| Item 12        | String               | PACKAGENAMEASIDENTIFIERAppDelegate.m:synthesize:window=_window                                                                            |          |  |
| Item 13        | String               | PACKAGENAMEASIDENTIFIERAppDelegate.m:applicationdidFinishLaunchingWithOptions:comme                                                       | 2        |  |
| Item 14        | String               | PACKAGENAMEASIDENTIFIERAppDelegate.m:applicationdidFinishLaunchingWithOptions:setup                                                       | -        |  |
| Item 15        | String               | PACKAGENAMEASIDENTIFIERAppDelegate.m:applicationWillResignActive:comments                                                                 | <b>*</b> |  |
| Item 16        | String               | $\underline{\hspace{0.5cm}} PACKAGENAMEASIDENTIFIER\underline{\hspace{0.5cm}} App Delegate.m: application Did Enter Background: comments$ | 1        |  |

# ...ViewBasedApplication

| • • •                        |         | TemplateInfo.plist                                                                             |  |  |  |
|------------------------------|---------|------------------------------------------------------------------------------------------------|--|--|--|
| III                          |         |                                                                                                |  |  |  |
| Key                          | Туре    | Value                                                                                          |  |  |  |
| Concrete                     | Boolean | YES                                                                                            |  |  |  |
| ▼ Definitions                | Diction | (4 items)                                                                                      |  |  |  |
| *:macros                     | String  | // Useful Macros.                                                                              |  |  |  |
| PACKAGENAMEASIDENTIFIERApp   |         | @property (nonatomic, retain) IBOutletPACKAGENAMEASIDENTIFIERViewController *\                 |  |  |  |
| PACKAGENAMEASIDENTIFIERApp   | String  |                                                                                                |  |  |  |
| ▶PACKAGENAMEASIDENTIFIERView | Diction | (2 items)                                                                                      |  |  |  |
| Description                  | String  | This template provides a starting point for an application that uses a single view. It provide |  |  |  |
| Identifier                   | String  | com.apple.dt.unit.viewBasedApplication                                                         |  |  |  |
| Kind                         | String  | Xcode.Xcode3.ProjectTemplateUnitKind                                                           |  |  |  |
| <b>▼</b> Nodes               | Array   | (9 items)                                                                                      |  |  |  |
| Item 0                       | String  | PACKAGENAMEASIDENTIFIERAppDelegate.h:class:PACKAGENAMEASIDENTIFIER                             |  |  |  |
| Item 1                       | String  | PACKAGENAMEPrefix.pch:macros                                                                   |  |  |  |
| Item 2                       | String  | PACKAGENAMEASIDENTIFIERAppDelegate.h:methods:viewController                                    |  |  |  |
| Item 3                       | String  | PACKAGENAMEASIDENTIFIERAppDelegate.m:import:PACKAGENAMEASIDENTIFIER_                           |  |  |  |
| ltem 4                       | String  | PACKAGENAMEASIDENTIFIERAppDelegate.m:synthesize:viewController=_viewContro                     |  |  |  |
| Item 5                       | String  | PACKAGENAMEASIDENTIFIERAppDelegate.m:dealloc:_viewController                                   |  |  |  |
| ltem 6                       | String  | PACKAGENAMEASIDENTIFIERViewController.h                                                        |  |  |  |
| Item 7                       | String  | PACKAGENAMEASIDENTIFIERViewController.m                                                        |  |  |  |
| Item 8                       | String  | en.lproj/PACKAGENAMEASIDENTIFIERViewController.xib                                             |  |  |  |
| ▶ Options                    | Array   | (1 item)                                                                                       |  |  |  |

# ...CocoaTouchApplication

| A O O                                                             | talafa alist                                               | STOT OF OF OF ON ON ON ON ON ON ON ON ON ON ON ON ON           |
|-------------------------------------------------------------------|------------------------------------------------------------|----------------------------------------------------------------|
| i Templa                                                          | teInfo.plist                                               |                                                                |
| IIII                                                              |                                                            |                                                                |
| Key                                                               | Type Valu                                                  | ue                                                             |
| <b>▼</b> Definitions                                              | Diction (23                                                | items)                                                         |
| *:viewControllerMethods                                           | String - (ve                                               | oid)viewWillAppear:(BOOL)animated                              |
| PACKAGENAMEInfo.plist:iPhone                                      | String <ke< td=""><td>ey&gt;CFBundleDisplayName</td></ke<> | ey>CFBundleDisplayName                                         |
| PACKAGENAMEInfo.plist:NSMainNibFile                               | String <ke< td=""><td>ey&gt;NSMainNibFile</td></ke<>       | ey>NSMainNibFile                                               |
| PACKAGENAMEPrefix.pch:Availability:iPhoneAvailability             | String #im                                                 | nport <availability.h></availability.h>                        |
| PACKAGENAMEASIDENTIFIERAppDelegate.h                              | Diction (1 it                                              | tem)                                                           |
| PACKAGENAMEASIDENTIFIERAppDelegate.h:ivars                        | Diction (3 it                                              | tems)                                                          |
| PACKAGENAMEASIDENTIFIERAppDelegate.h:methods:window               | String @pr                                                 | roperty (nonatomic, retain) IBOutlet UIWindow *window;         |
| PACKAGENAMEASIDENTIFIERAppDelegate.m                              | Diction (1 it                                              | tem)                                                           |
| End                                                               | String @en                                                 | nd                                                             |
| PACKAGENAMEASIDENTIFIERAppDelegate.m:applicationDidBecomeActive   | Diction (3 it                                              | tems)                                                          |
| Beginning                                                         | String 🛔 – (ve                                             | oid)applicationDidBecomeActive:(UIApplication *)application    |
| End                                                               | String }                                                   |                                                                |
| Indent                                                            | Number 1                                                   |                                                                |
| PACKAGENAMEASIDENTIFIERAppDelegate.m:applicationDidBecomeActive:c | String /*                                                  |                                                                |
| PACKAGENAMEASIDENTIFIERAppDelegate.m:applicationDidEnterBackgroun | Diction (3 it                                              | tems)                                                          |
| Beginning                                                         | String – (ve                                               | oid)applicationDidEnterBackground:(UIApplication *)application |
| End                                                               | String }                                                   |                                                                |
| Indent                                                            | Number 1                                                   | ₹                                                              |
| PACKAGENAMEASIDENTIFIERAppDelegate.m:applicationDidEnterBackgroun | String /*                                                  |                                                                |

## There is an easier way

- create your own abstract base class for common options
  - Static Analyser
- Create a subclass of a template and customise everything at a higher level
  - Less re-use but easier.

## Other Examples

- http://blog.boreal-kiss.net/2011/03/11/a-minimal-project-template-for-xcode-4/
- https://github.com/cocos2d/cocos2d-iphone/tree/ develop/templates/Xcode4\_templates
- https://github.com/Abizern/Sandvox-2-PlugIn
- Blog posts/resources to follow

#### Be Careful

- Back up your templates before you mess with them.
- Xcode starts up with the last template used, so if you have a corrupted plist it'll crash (not that it needs much of an excuse)
- Quicklook is a handy smoke test.
- We all know what "undocumented" means, don't we?
- Start small, but be brave.

## Thank you!

Abizer Nasir
@abizern
abizern.org